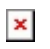

[Knowledgebase](https://support.easygen.org/en-US/kb) > [easYgen-3000XT](https://support.easygen.org/en-US/kb/easygen-3000xt) > [LDSS - load dependent start stop - EmulationBase](https://support.easygen.org/en-US/kb/articles/ldss-load-dependent-start-stop-emulationbase)

## LDSS - load dependent start stop - EmulationBase

Simon - 2024-09-27 - [easYgen-3000XT](https://support.easygen.org/en-US/kb/easygen-3000xt)

Please read the following application note:

[https://wss.woodward.com/manuals/PGC/easYgen-3000XT\\_series/Application\\_Notes/37898A](https://wss.woodward.com/manuals/PGC/easYgen-3000XT_series/Application_Notes/37898A_AN_LDSS_Emulation%20Tool.pdf) [\\_AN\\_LDSS\\_Emulation%20Tool.pdf](https://wss.woodward.com/manuals/PGC/easYgen-3000XT_series/Application_Notes/37898A_AN_LDSS_Emulation%20Tool.pdf)